There are two folders in the main trunk: *users* and *suggestions*.

- *Users*: all the users' profiles, one user per file in json format.
- *Suggestions*: all the places that occurred in the users' profiles, one place per file in json format.

Detailed data format explanation:

## *Users*:

Each user's profile in json format is an object:

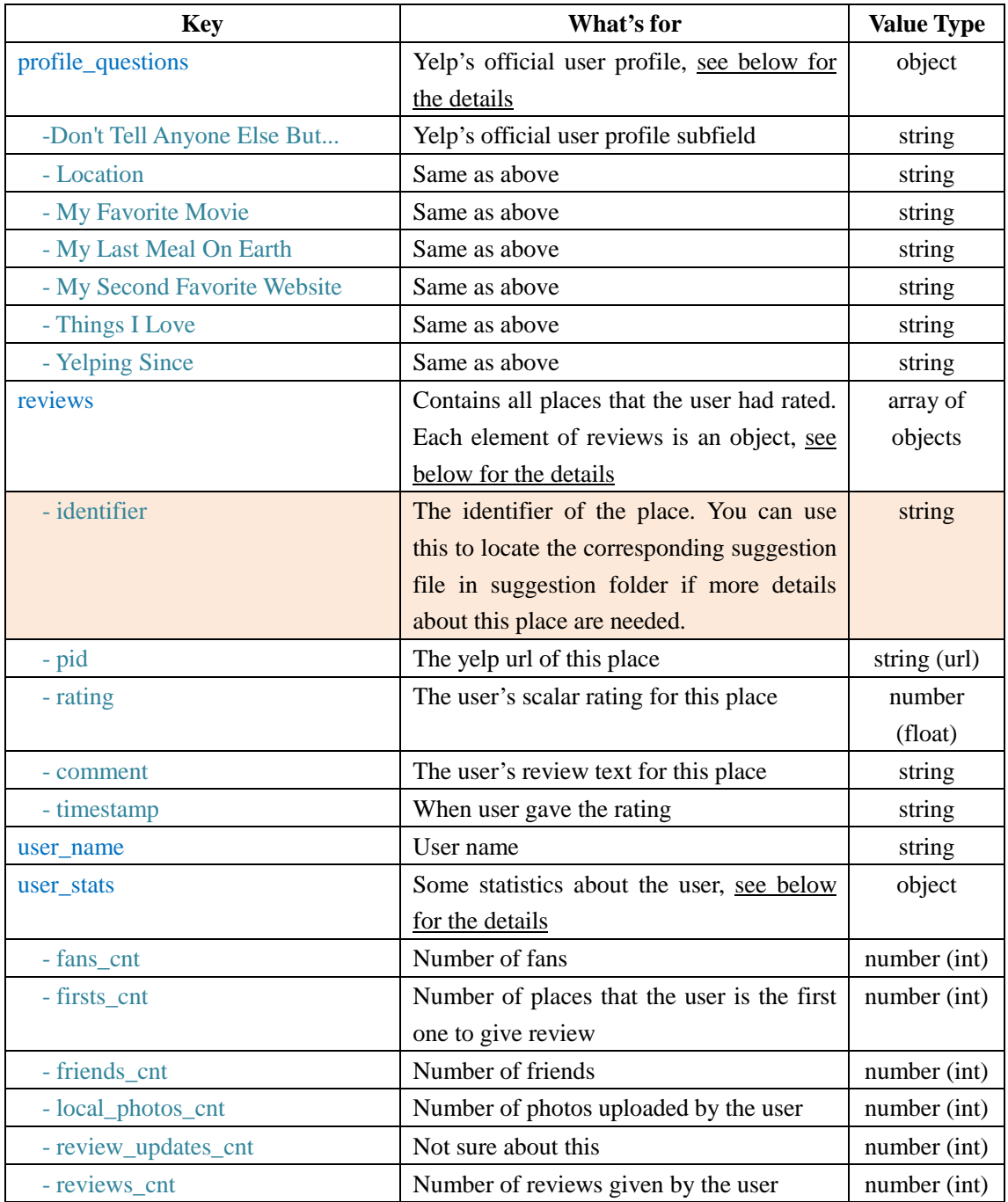

## *Suggestions*:

Each suggestion(place) in json format is an object:

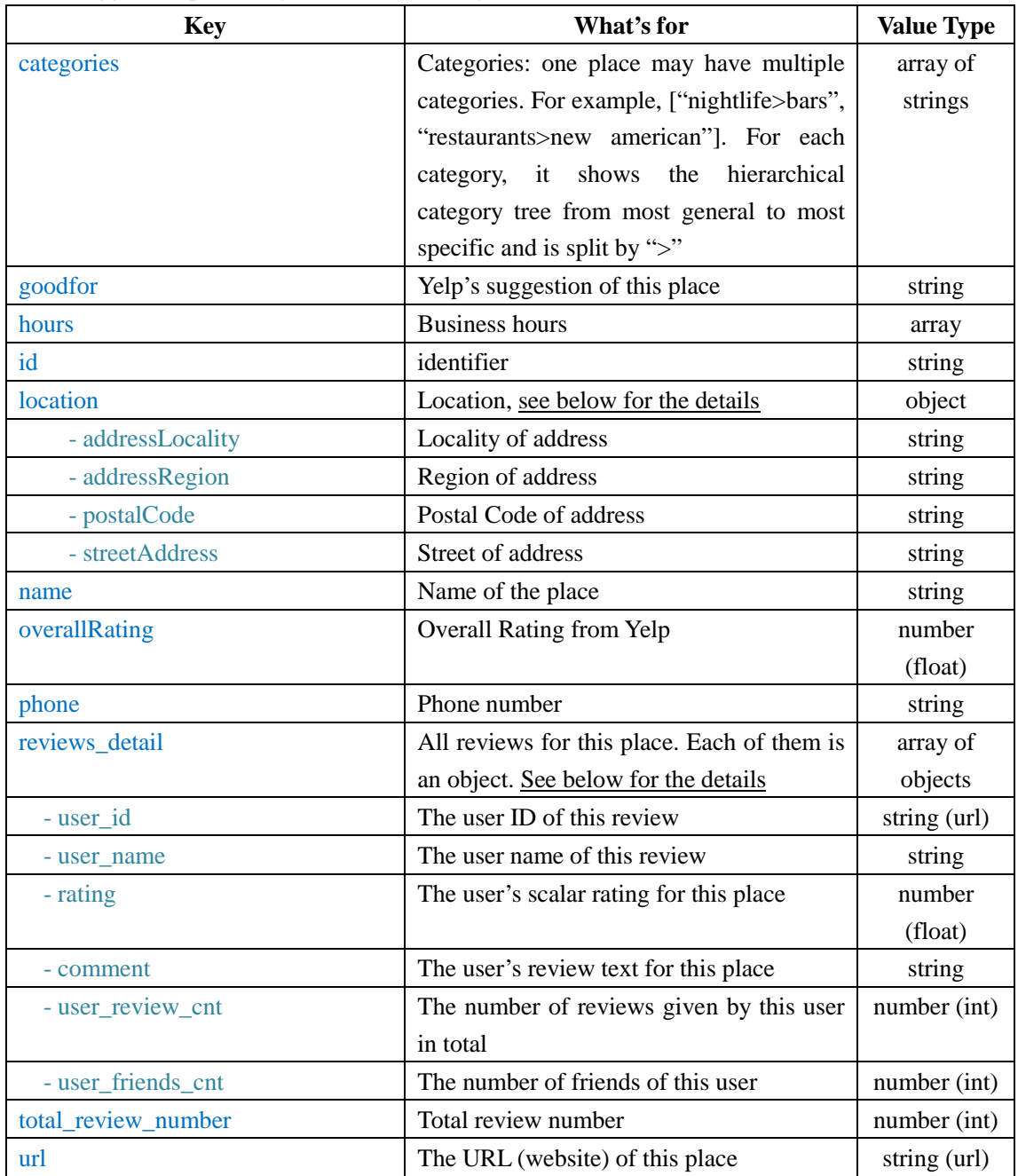

## *Data Splits*

In order to evaluate the effectiveness of a method, it is useful to iteratively split the data into training set and testing set without overlap. There is a ready-in-hand data splits whi ch you can download at [https://s3.amazonaws.com/irj2014\\_yelp\\_data/data\\_splits.tar.gz](https://s3.amazonaws.com/irj2014_yelp_data/data_splits.tar.gz).

It basically applies 10-fold cross validation: uses 90% of each user's reviewed places as training and uses the rest as testing. The data splits are stratified which means it is guaranteed that there are some positive and negative in testing set.

Explanations:

- **dlist**: training set. one line per "user:suggestion" pair
- **qlist**: testing set. one line per "user:suggestion" pair
- **judgment**: the judgment of the testing set. Ratings of 1,2,3 are judged as non-relevant. Ratings of 4 or 5 are judged as relevant. This file is intended to be used together with ireval.pl

*Please note that there is NO label(judgement) for training set. you need to find the rating and decide whether it is positive/negative*